#### 五分钟学会: 中控编程 + APP制作

# SimFAS(深克斯)中控系统

上海深克斯科技有限公司 2008-2021

培训教程

# 完成整个项目实施,只需1-2个人,技能如下

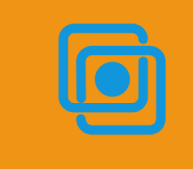

一人完成

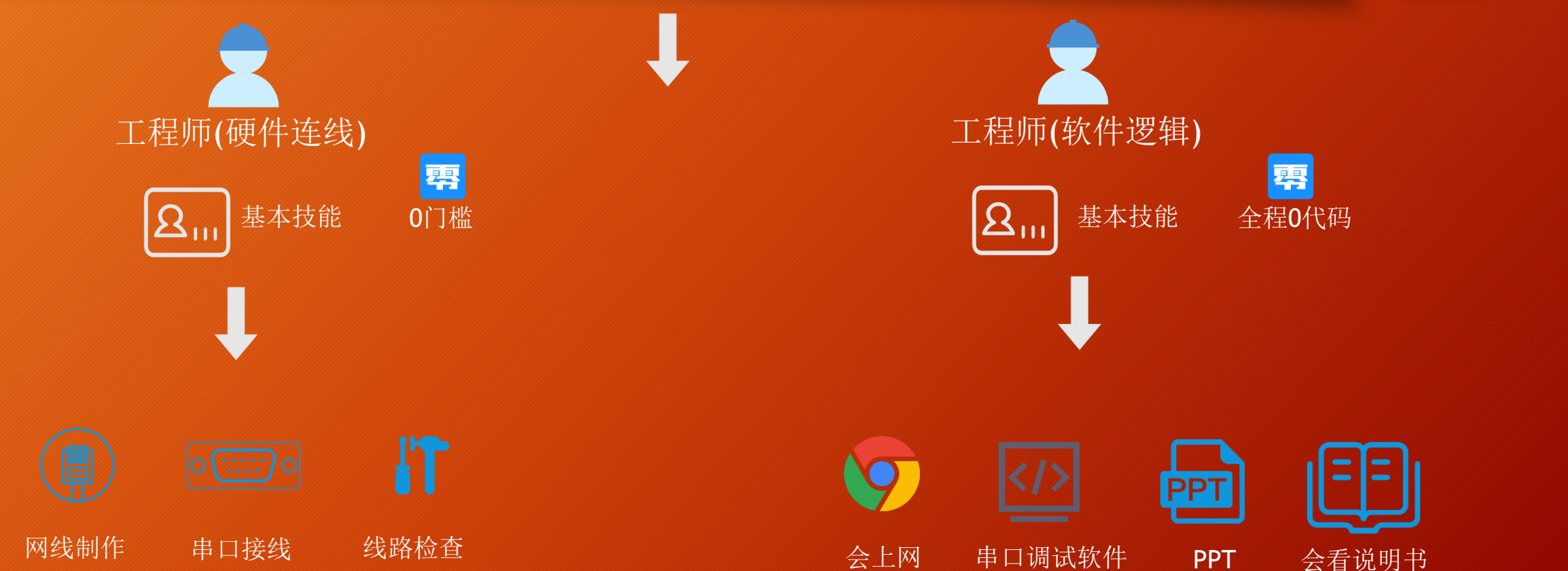

### 中控系统实施-流程图

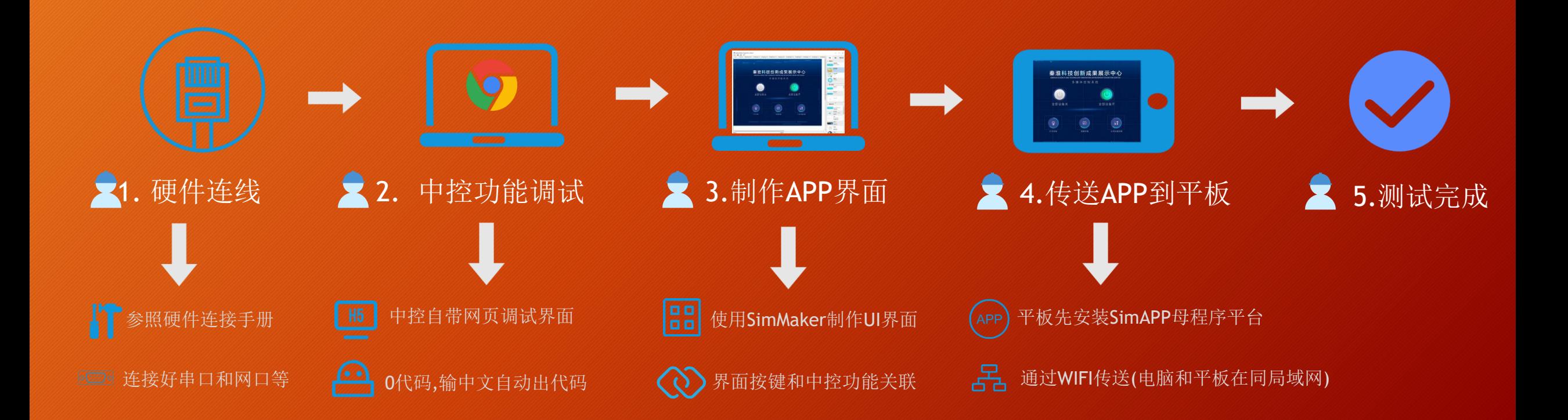

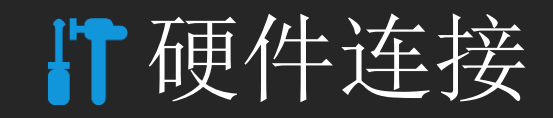

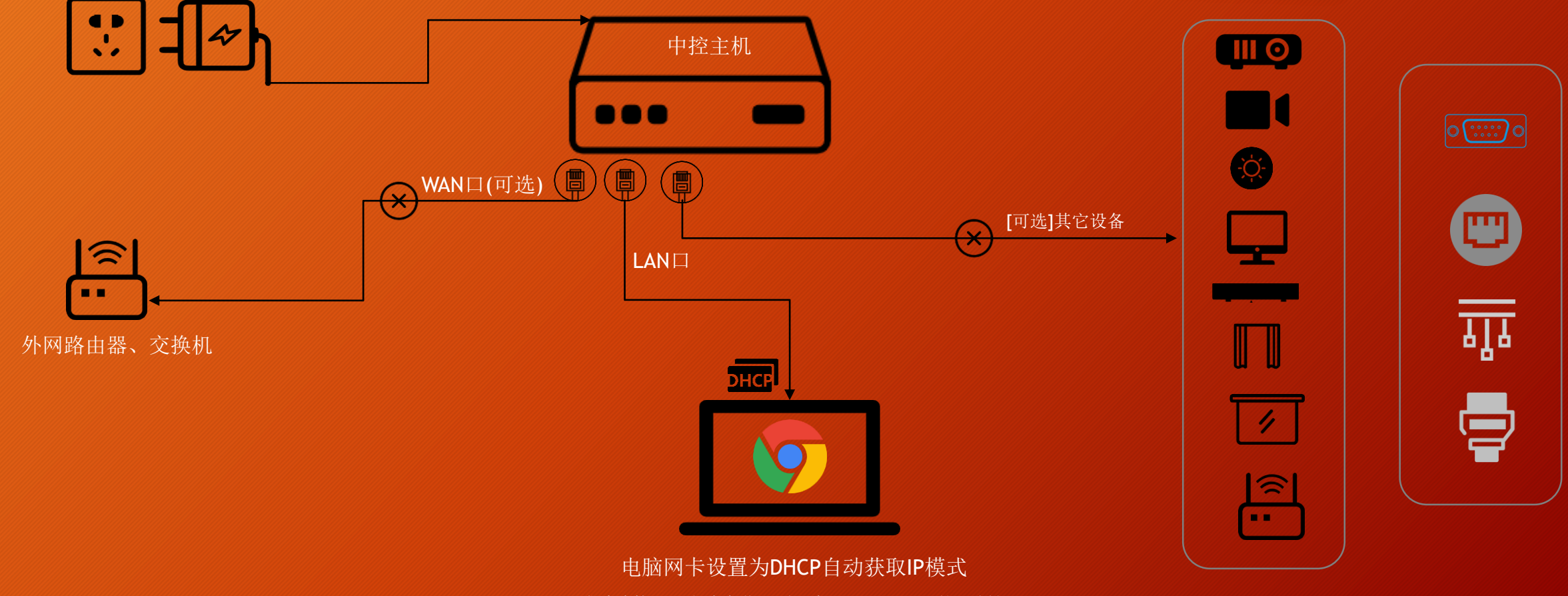

成功连接后, 电脑会获取到一个192.168.20.x 的IP地址

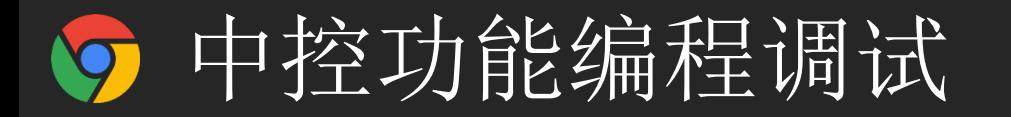

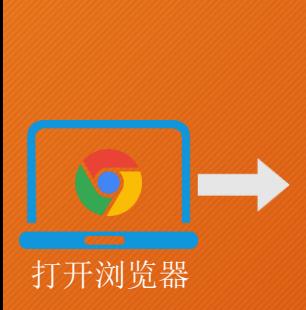

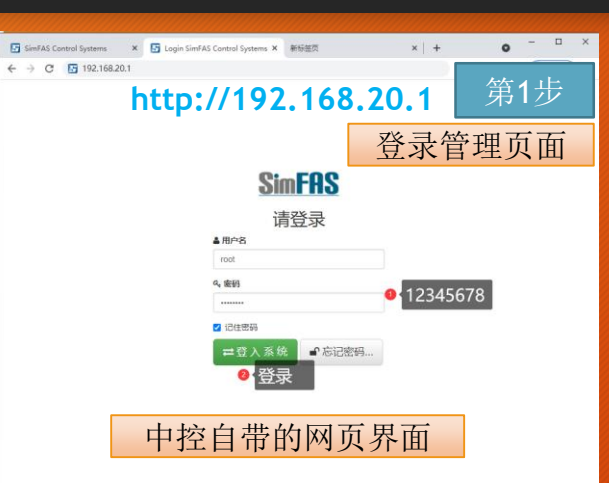

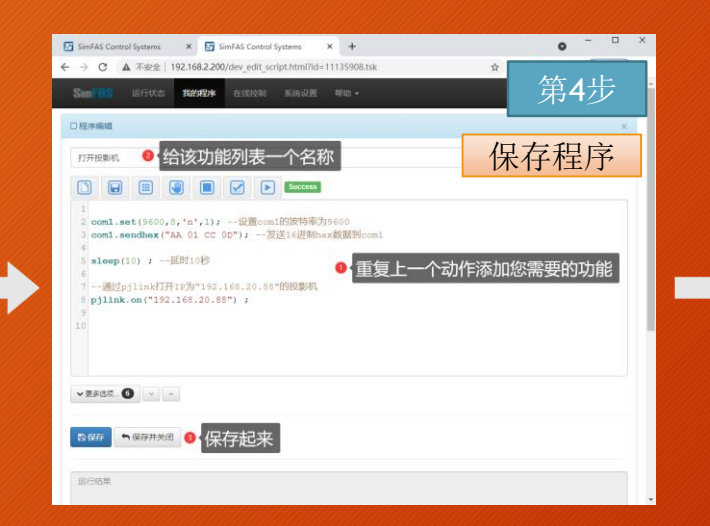

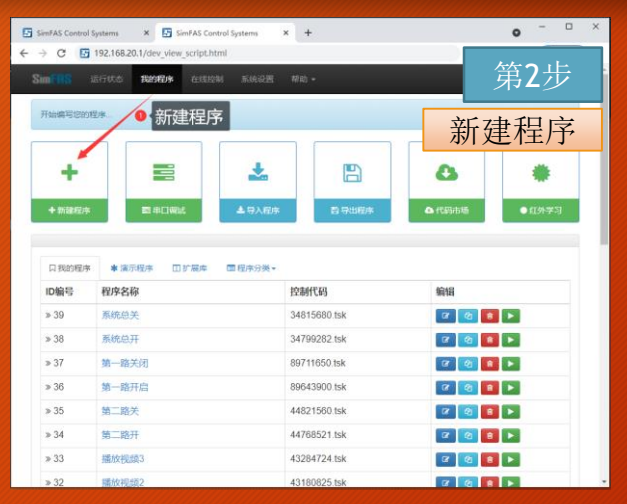

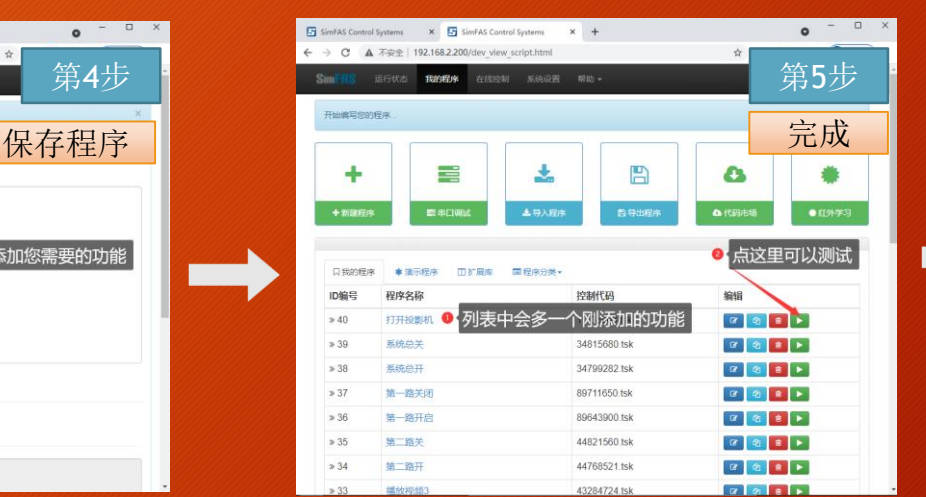

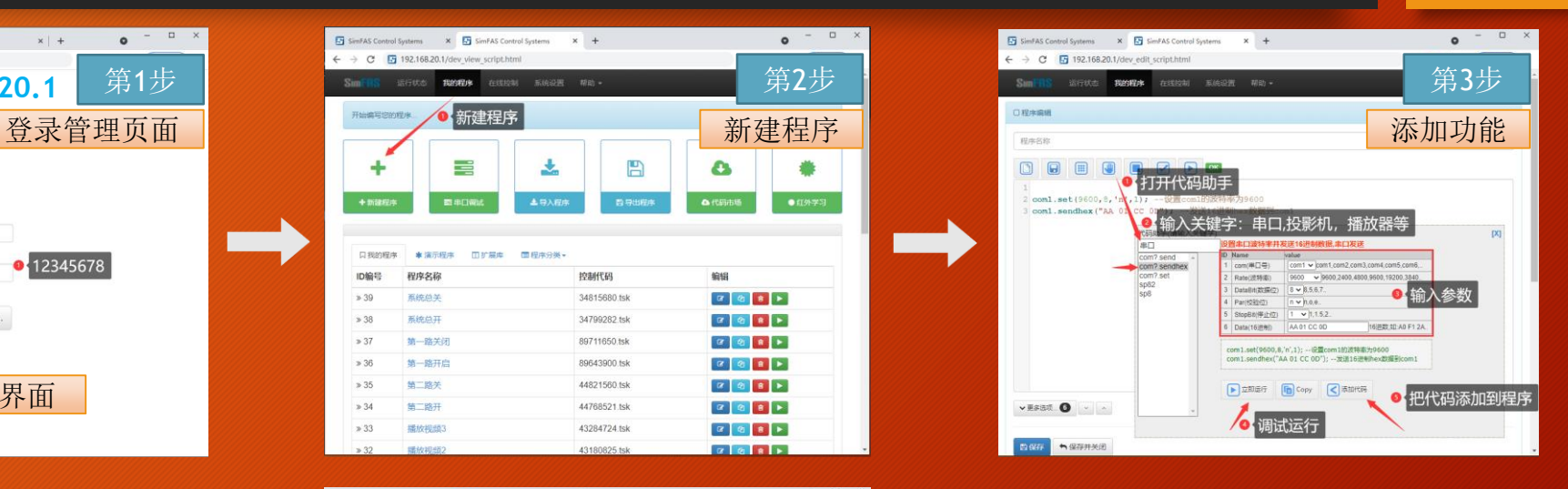

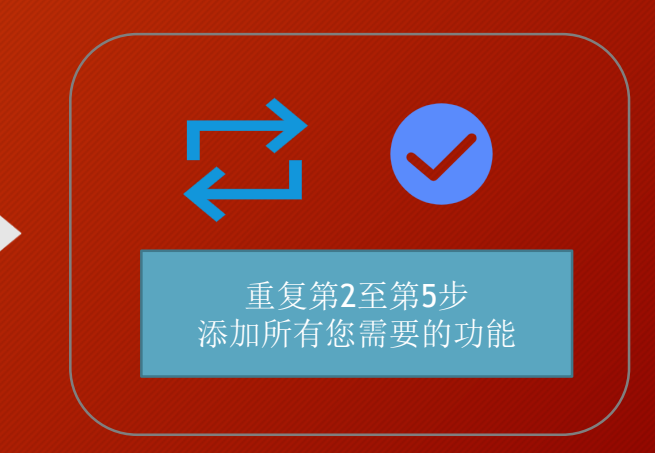

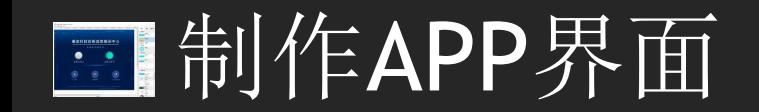

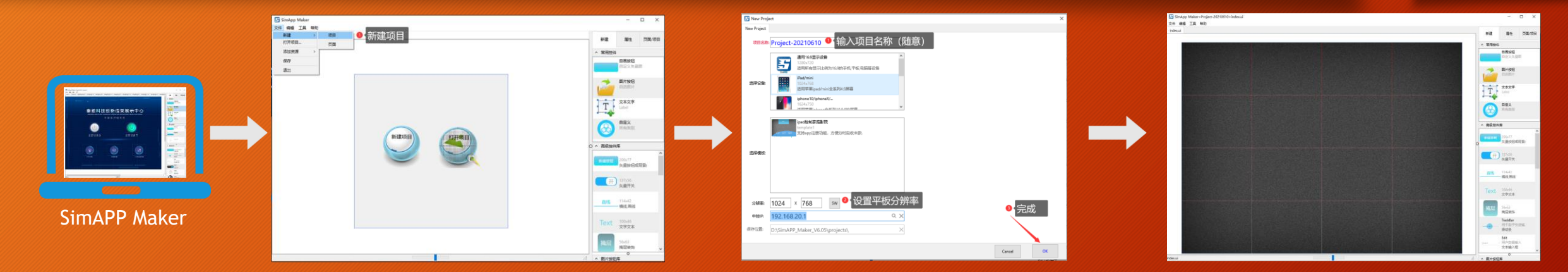

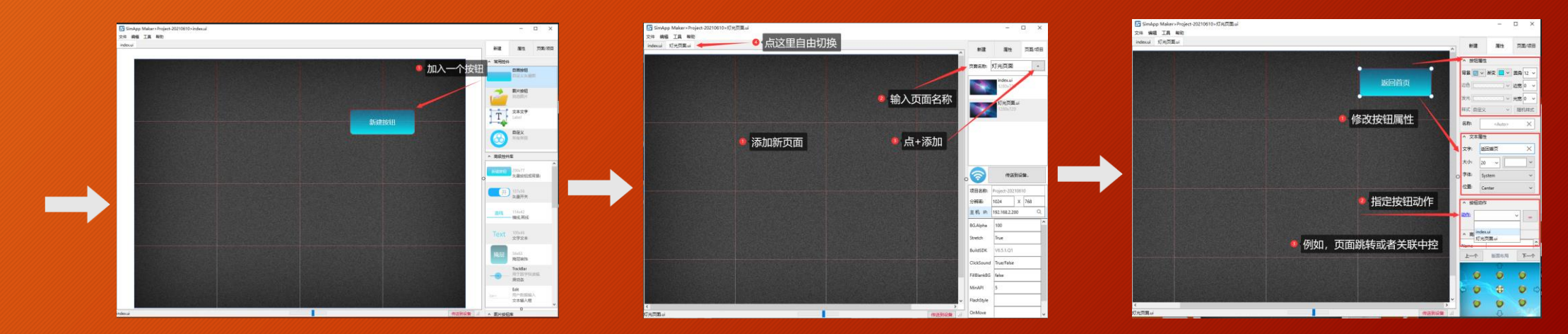

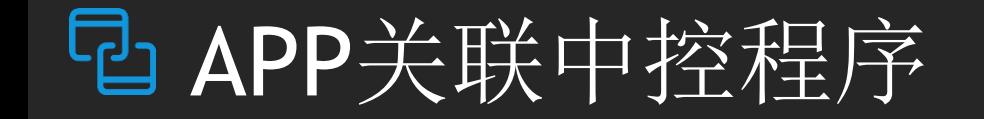

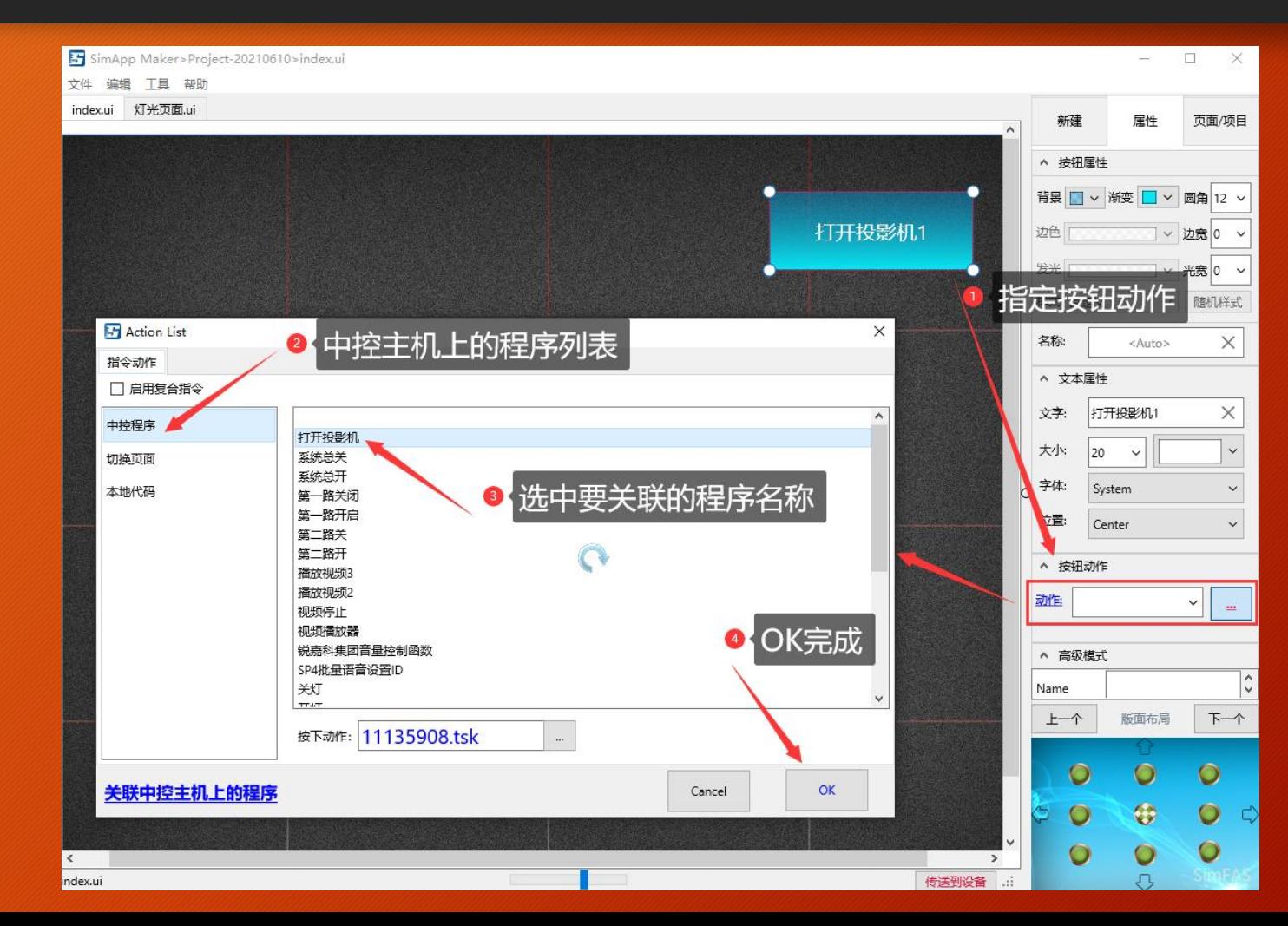

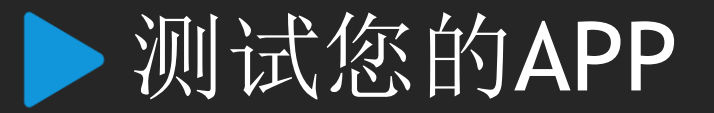

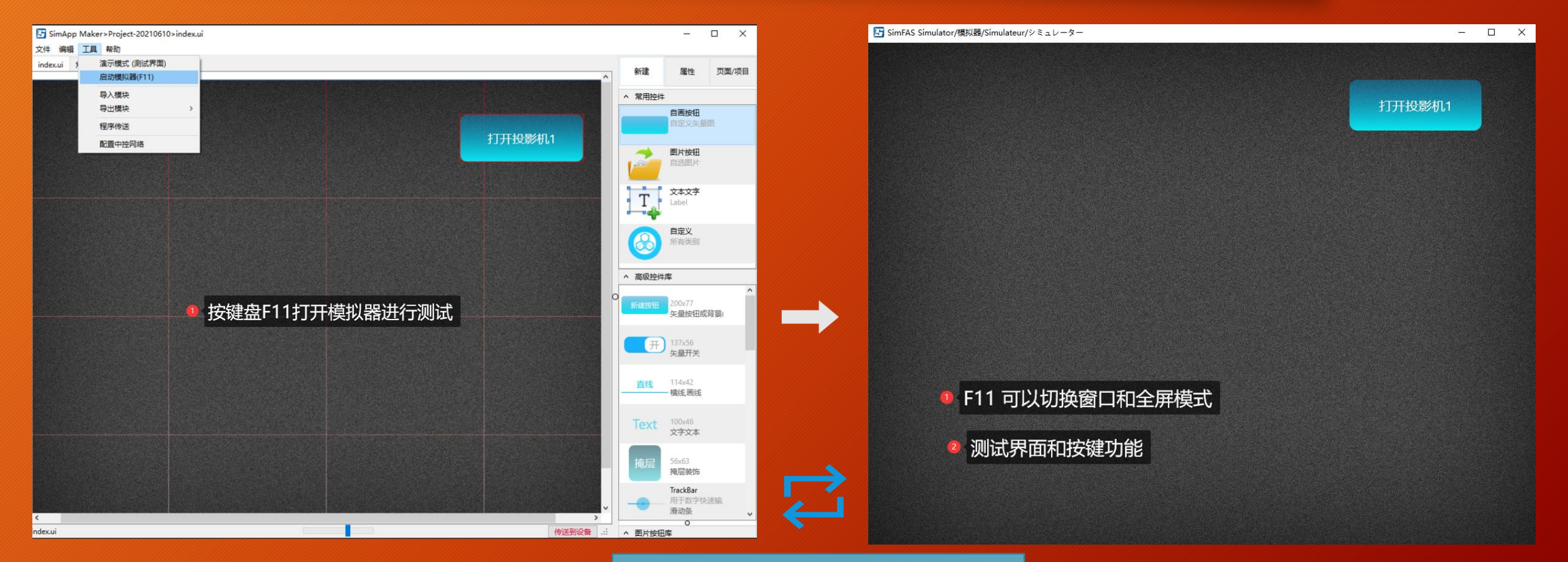

反复添加更多按键和页面完整整个APP制作

## APP界面传送到平板上

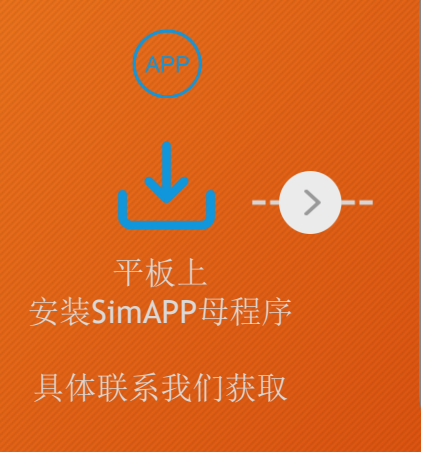

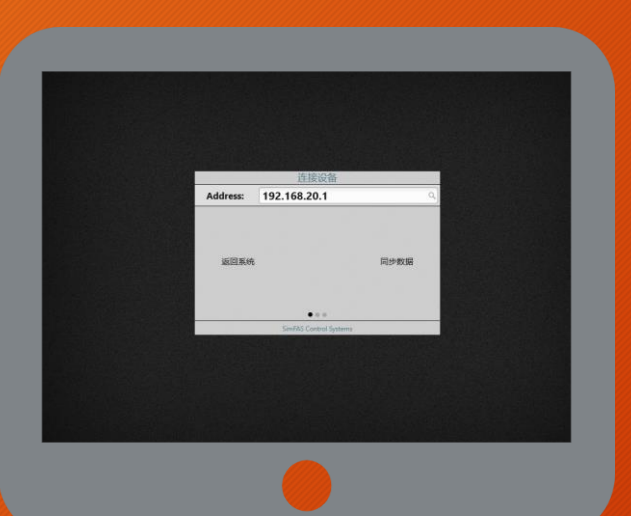

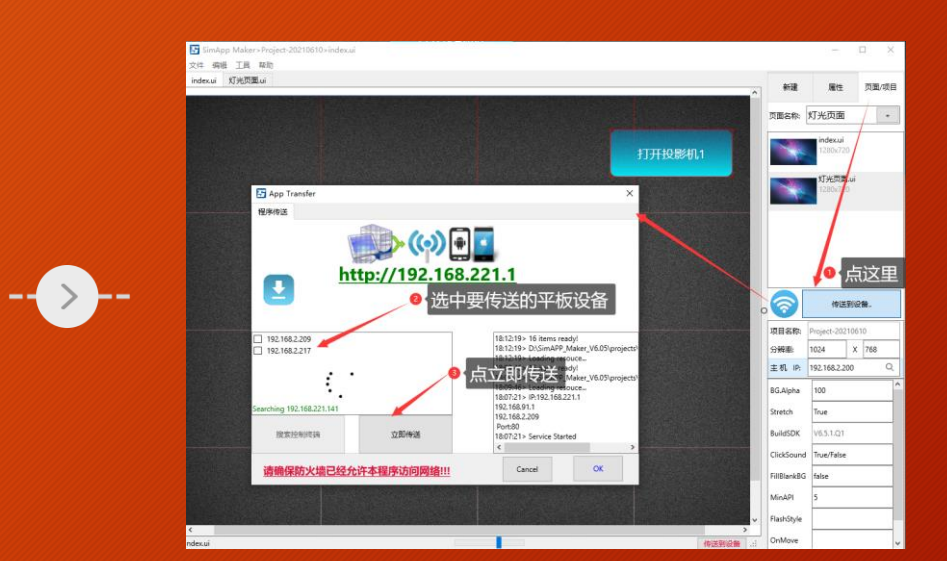

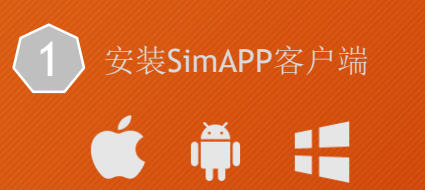

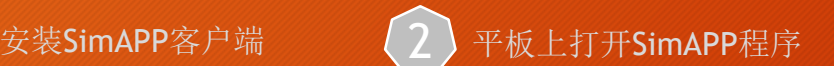

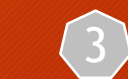

巴SimAPP\_Maker制作好的程序界面通过WIFI传送到平板

测试并完成

### 中控远程 编程和控制

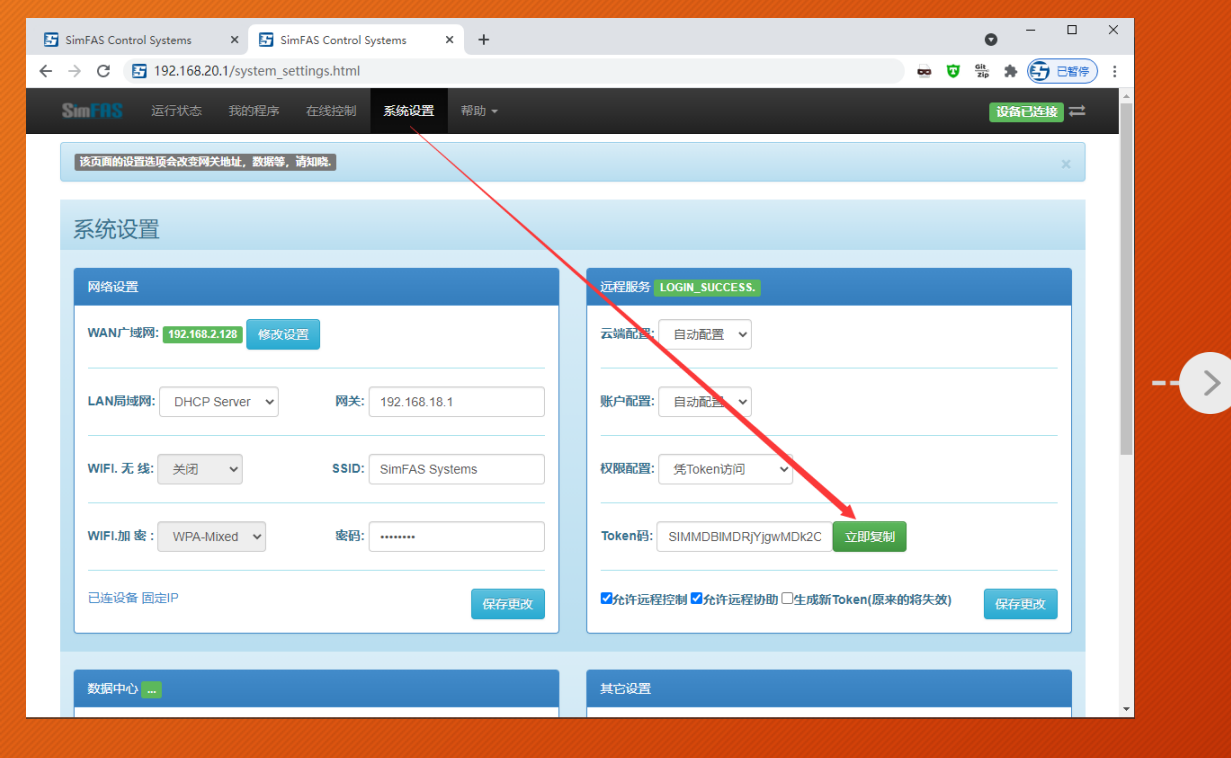

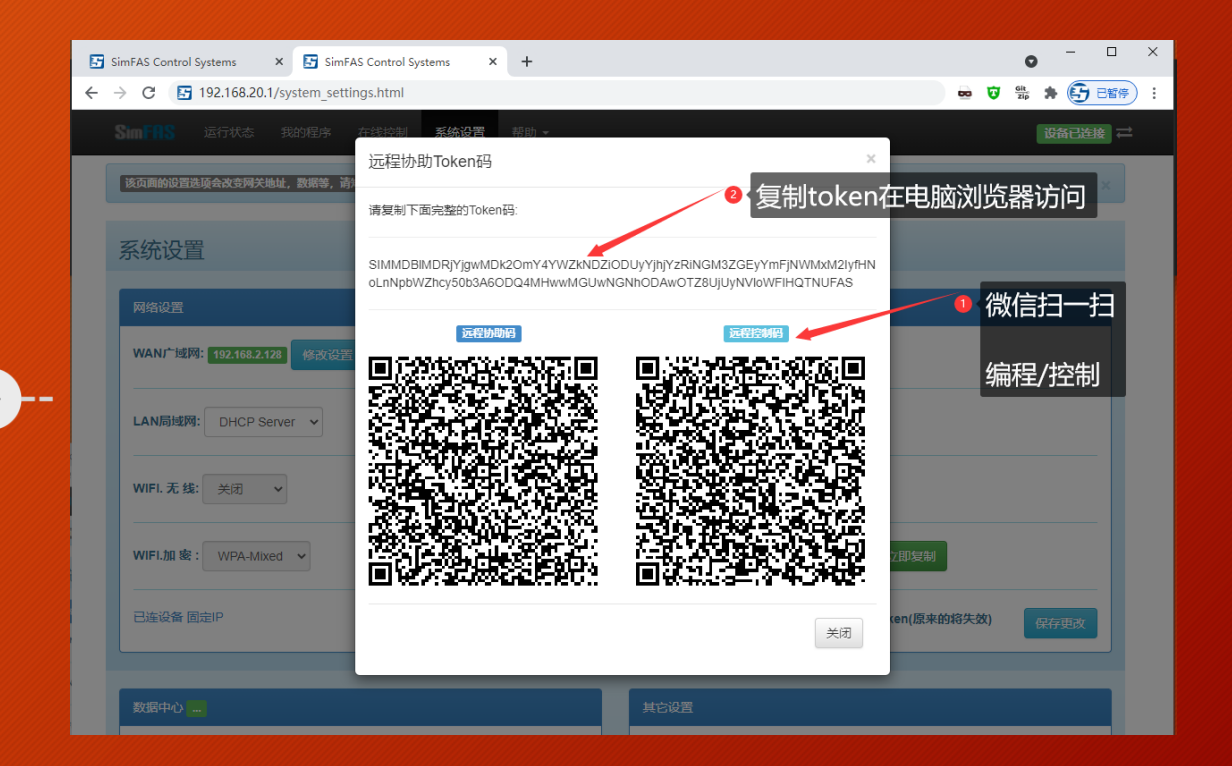

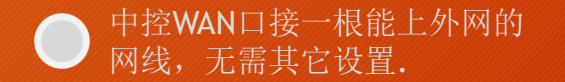

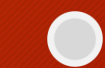

### 如您有疑问,请联系我们.

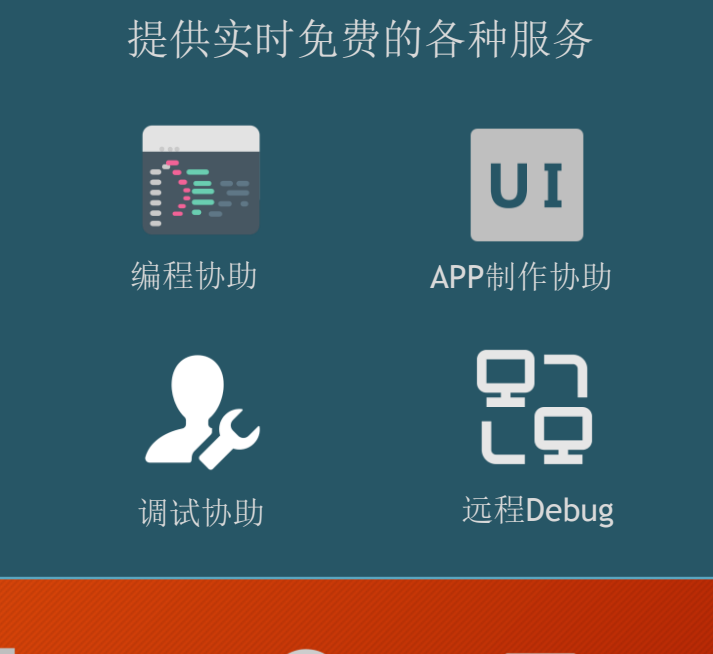

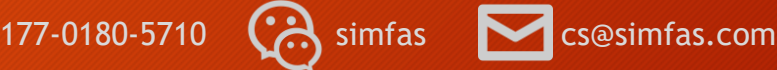

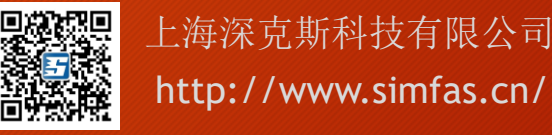

上海深克斯科技有限公司